## **Statement of John Taylor**

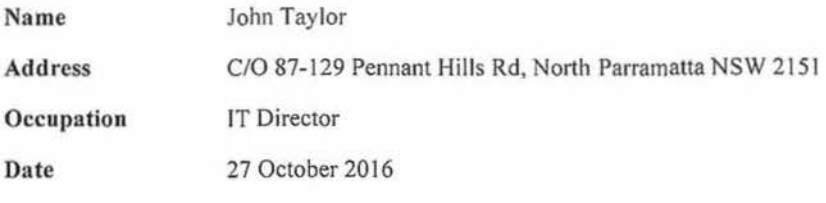

- 1. This statement is made by me to assist the Royal Commission with respect to the cyber bullying incident involving <sup>CLC</sup> in September 2013 and respond to the matters discussed at in September 2013 and respond to the matters discussed at transcript p22052, p22083 and p22084.
- 2. I commenced employment with The King's School (TKS) on 23 June 2009 in the position of Systems Administrator. From 27 April 2016 I have been in the position of Acting Director of ICT.
- 3. I have reviewed the screenshot at Tab 33 of the tender bundle.
- 4. This screenshot shows that a student had disconnected from the TKS Wi-Fi network and set up their own 'ad-hoc' Wi-Fi network, which worked on a computer-to-computer basis. The student named this ad-hoc Wi-Fi network 'CLC a cum rag'.
- *5.* After setting up this Wi-Fi network the student would have been able to invite other computers within the vicinity to join his network. Students sometimes set up an ad-hoc Wi-Fi network in this way to facilitate computer-to-computer communication in order to play network games with other students.
- 6. The presence of this ad-hoc Wi-Fi network was broadcast to other computers in the vicinity that the network was operating. If a student was in the vicinity of the computer which created this Wi-Fi network and:
	- (a) was invited to join this network; or
	- (b) working on their laptop and clicked on the Wi-Fi network icon at the top right hand side of the screen,

a list of broadcasting Wi-Fi networks would come up including the network titled <sup>CLC</sup> a cum rag'.

ME 133956586 1 (W2013)

- 7. A student would generally only click on the Wi-Fi icon if they were having trouble connecting to the TKS network (which generally happens automatically when the computer is turned on at the school) or were seeking to disconnect from the TKS network (eg to create their own network or join another network).
- 8. The screenshot at Tab 33 shows the list of Wi-Fi networks that became visible on 19 September 2013 at 9.30am after the operator clicked on the Wi-Fi icon at the top right hand side of the screen.
- 9. An ad-hoc Wi-Fi network broadcast from a laptop computer has a limited range and would only be visible as a Wi-Fi network to computers in the vicinity of the computer from which the network was created not the whole school.
- 10. I estimate this range to have been classrooms in that building on the same level as, or directly below, the broadcasting computer (approximately 6 to 8 classrooms). ft is possible, though unlikely with older technology and students in the classrooms, that the presence of the ad-hoc network was visible in classrooms on the same building level on the opposite side of the academic precinct. A laptop outside of this range would not have been able to detect the signal from this ad-hoc Wi-Fi network and would not have been able to see the name <sup>CLC</sup> a cum rag' on their laptop if they clicked on the Wi-Fi icon.
- II. An ad-hoc Wi-Fi network ceases to operate when the computer is shut down or put into 'sleep' or 'hibernation'. When the computer is re-opened or restarted, it will connect back on to the school network as normal.
- 12. The ad-hoc Wi-Fi network named 'come wrack' which is referred to at Tab 33 page 3 was created and operated in the same manner described above .

 $\beta$  . For  $\gamma$ 

 $2016$ 

110

 $28$ 

..•..• £.~/0~2oo::t<···· t..L:········· *.....................................* .?.J.l! ~l/.~.: *............. .* 

Signed:

Date:

Witness:

Date:

Page 2